## <<AutoCAD 2008

 $<<$ AutoCAD 2008

- 13 ISBN 9787121060786
- 10 ISBN 7121060787

出版时间:2008-4

页数:622

PDF

更多资源请访问:http://www.tushu007.com

## <<AutoCAD 2008

 $\overline{\mathrm{AutoCAD}}$ 

AutoCAD

we AutoCAD 2008

AutoCAD2008

AutoCAD 2008 AutoCAD2008

 $\overline{\mathrm{AutoCAD}}$ 

AutoCAD 2008

# <<AutoCAD 2008

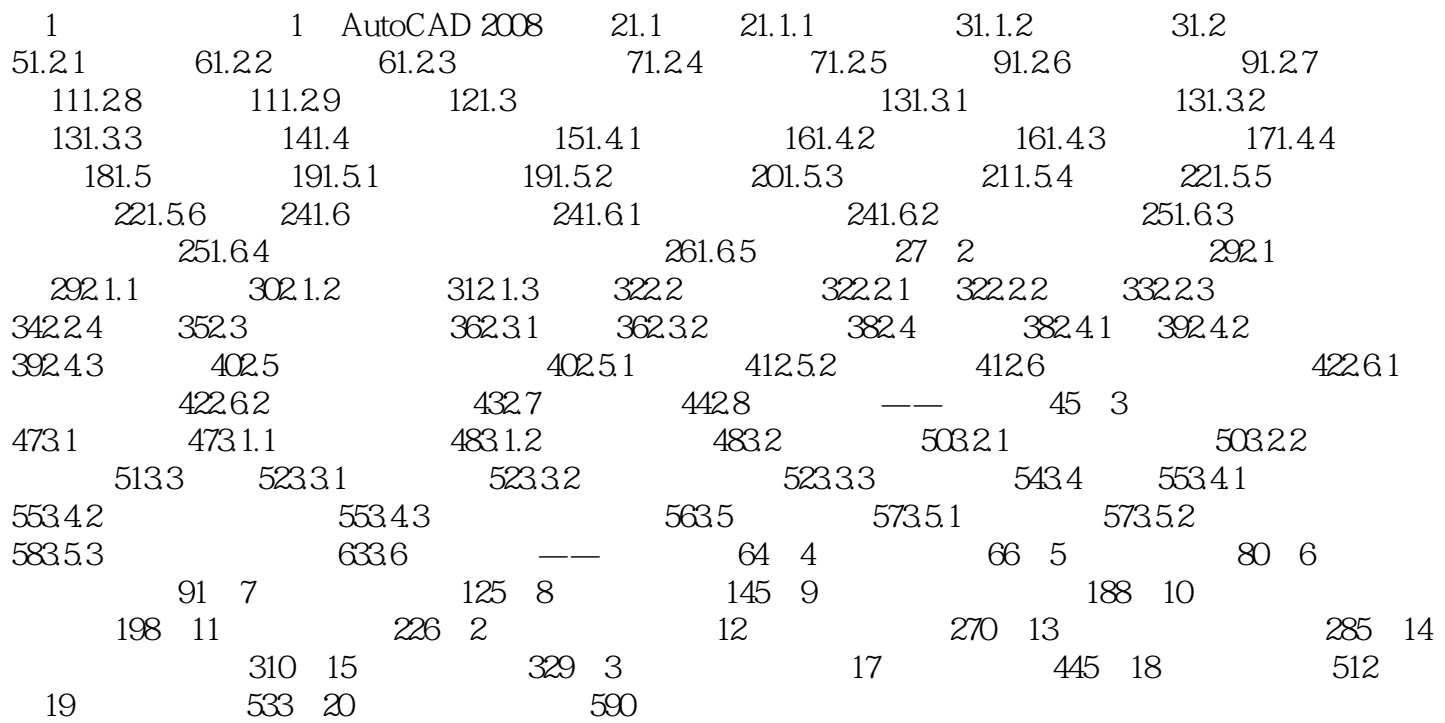

## <<AutoCAD 2008

autoCAD 2008 AutoCAD 2008 AutoCAD 2008

 $\triangle$ utoCAD

## <<AutoCAD 2008

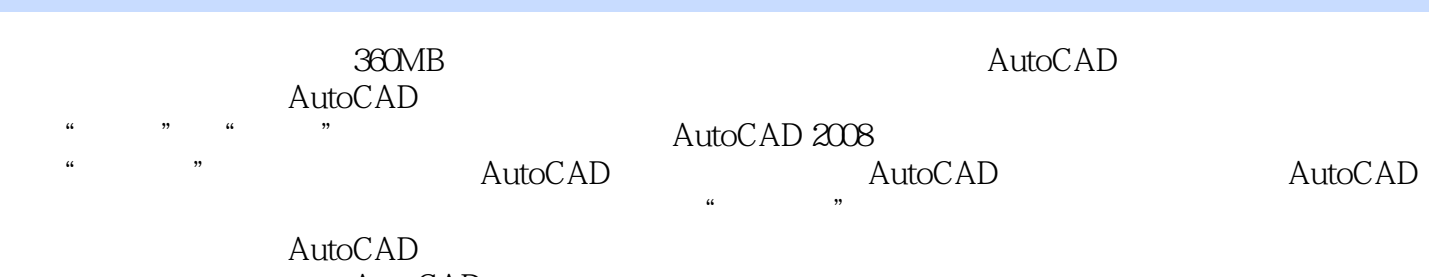

AutoCAD

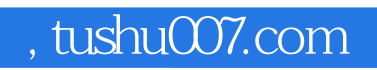

# <<AutoCAD 2008

本站所提供下载的PDF图书仅提供预览和简介,请支持正版图书。

更多资源请访问:http://www.tushu007.com